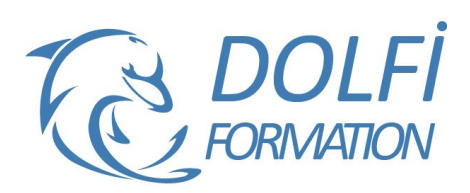

# **Formation PowerBI du A à Z**

# **Référence : EXC18**

**Durée : 5 jours / 35 heuresTarif de la formation : 2 3000 €HT / 2 760 €TTC**

# **OBJECTIF DE LA FORMATION**

Automatiser l'import de différentes sources de données, les retravailler, les regrouper, afin de les analyser sous forme de rapports et tableaux de bord interactifs, créer des mesures, des tables en DAX, publier ses rapports et gérer la sécurité

### **PARTICIPANT**

Analystes de données

### **PRÉ-REQUIS**

Connaissances des Bases de Données Relationnelle. Avoir des bonnes connaissances Excel.

### **FORMATEURS**

Spécialiste en Power BI

# **MODALITÉS ET PÉDAGOGIE**

- Questionnaire d'évaluation en début et en fin de formation
- Cas pratiques et études de cas, Quiz
- Horaires : 9h00 à 12h30 13h30 à 17h00
- Nombre maximum de stagiaires : 8
- Formation disponible à distance ou en présentiel

### **PROGRAMME**

## **L'INTRODUCTION**

Présentation de Power BI Les étapes de Power BI (Power Query, Power BI Desktop, Power BI Services)

## **OBTENIR DES DONNEES**

Importer différentes sources / types de données (Fichiers Excel, textes, CSV) ; Bases de données, Données Web, Données sous SharePoint, Dossier

## **POWER QUERY**

## **Optimiser les donnes afin de les analyser**

Définir la ligne d'en-tête Trier et filtrer les données Supprimer des doublons, erreur, les valeurs Null Remplacer les valeurs Regrouper les données

## **Les différents types de données et leurs possibilités**

Les données de type texte :

- Les fractionner
- Les Fusionner
- Extraire ces données grâce à des délimiteurs, positions…
- Formater ces données
- Méthode interactive et intuitive
- Support Stagiaire
- Assistance téléphonique
- Attestation de fin de stage
- Questionnaire de fin de formation

Les données de type nombre :

- Les arrondir
- Effectuer des calculs
- Effectuer des statistiques

Les données de type dates et heures :

- Les convertir en année / mois /jours
- Extraire les années / mois /jours
- Automatiser les différents formats

## **L'ajout de colonnes**

Les colonnes à partir d'exemple Créer des colonnes conditionnelles Créer une colonne d'index

## **Les outils avancés**

Pivoter / Dépivoter des colonnes Fusionner des requêtes Combiner des fichiers Créer des paramètres Créer une fonction Le langage M

**Charger des données dans Power BI DESKTOP**

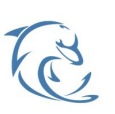

#### **DOLFI Formation**

91 rue Saint Lazare 75009 PARIS – RCS : B438093791 – Siret : 438 093 791 00046<br>Tel : 01 42 78 13 83 – Fax : 01 40 15 00 53 – : [[formation@dolfi.fr Tel: 01 42 78 13 83 – Fax: 01 40 15 00 53 –: Retrouver toutes les informations sur nos stages : **[https://www.dolfi.fr](https://www.dolfi.fr/)**

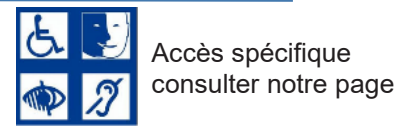

# **POWER BI DESKTOP**

# **Les différents visuels :**

- Les segments
- Les tables et matrices
- Les différents graphiques (Histogramme, courbe, secteurs, entonnoirs, jauges…)
- Le Treemap
- Les cartes
- Les cartes Géographique
- Importer / Télécharger d'autres visuels

# **La gestion des visuels**

Charger / analyser les données Analyser les donnes Mettre en forme les différents visuels Les outils d'analyse

# **Les interactions entre les visuels**

Modifier / Gérer / supprimer les interactions

# **Les filtres sur les rapports**

Les différentes portées sur les filtres (visuels, page du rapport, toutes les pages Les filtres de base, avancées, les N premiers

# **Les pages de rapport**

Les paramètres du canevas La navigation entre pages Créer des pages d'infos Bulle Optimiser les pages pour une affichage sur mobile

# **La vue Modèle**

Les tables

- Les différentes relation (1 à plusieurs, 1 à 1, plusieurs à plusieurs)
- Le sens d'une relation
- Créer une relation
- Supprimer une relation
- Entrer une nouvelle table

# **Les Paramètres :**

Créer un paramétré de Page numérique Créer un paramétré de Champs Utiliser un paramétré dans un visuel

# **Les rôles dans POWERBI**

Créer un rôle Modifier / supprimer un rôle Afficher un rapport en fonction d'un rôle Créer une RLS dynamique

# **LE DAX**

Création de mesure, colonnes, tables en DAX Les Fonctions d'agrégation :

- SUM, SUMX, COUNT, COUNTX …
- Les Fonctions de filtrage :
	- CALCULATE, ALL, FILTER, ALLEXCEPT DISTINCT …
- Les Fonctions logiques :
	- IF, AND, OR …

# **La Time Intelligence**

Créer une table de date

- CALENDAR, CALENDARAUTO
- Les fonctions de Time Intelligence
	- PREVIOUSMONTH, PREVIOUSQUARTER, FIRSTDATE, LASTDATE …

# **POWER BI SERVICE**

Créer un espace de travail Publier son rapport La mise en place des accès à l'espace de travail Créer des tableaux de bord La gestion de la sécurité (Les rôles) La mise à jour automatique du jeu de données

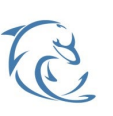

#### **DOLFI Formation**

91 rue Saint Lazare 75009 PARIS – RCS : B438093791 – Siret : 438 093 791 00046<br>Tel : 01 42 78 13 83 – Fax : 01 40 15 00 53 – : [[formation@dolfi.fr Tel: 01 42 78 13 83 – Fax: 01 40 15 00 53 –: Retrouver toutes les informations sur nos stages : **[https://www.dolfi.fr](https://www.dolfi.fr/)**

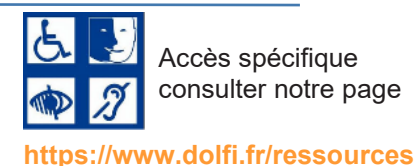